Муниципальное автономное учреждение дополнительного образования «Дворец творчества»

ПРИНЯТА: Педагогическим советом Протокол № 04 от 23.05. 2019 г.

TBEPAMAIO: MANTOBEL «Дренец / Газина, Щербакова OF 23:05/2019 г.

# Дополнительная общеразвивающая программа художественной направленности «Студия дизайна «АртАзарт»

Возраст обучающихся: 10-14 лет Срок реализации программы - 1 год

> Составитель программы: Неверовский Владислав Аликович, педагог дополнительного образования

Красноуфимск 2019

# *Комплекс основных характеристик образования (объем, содержание, планируемые результаты)*

#### Пояснительная записка

*Направленность программы*: художественная.

*Актуальность программы.* Дополнительная общеразвивающая *п*рограмма «Студия дизайна «АртАзарт» (далее программа) разработана в соответствии с:

- Федеральным законом «Об образовании в РФ» от 29.12.2012 г. № 273-ФЗ; - Концепцией развития дополнительного образования детей от 04.09.2014 г. № 1726-р;

- Постановлением главного государственного санитарного врача РФ от 04.07.2014 № 41 «Об утверждении СанПиН 2.4.4.3172-14 «Санитарноэпидемиологические требования к устройству, содержанию и организации режима работы образовательных организаций дополнительного образования детей»;

- Приказом Министерства просвещения Российской Федерации от 09.11. 2018 г. № 196 «Порядок организации и осуществления образовательной деятельности по дополнительным общеобразовательным программам»;

- Уставом МАУДО «Дворец творчества» (далее - Дворец);

- Положением о дополнительных общеразвивающих программах Дворца.

 В жизни современного человека информация играет огромную роль, даже поверхностный анализ человеческой деятельности позволяет с полной уверенностью утверждать, что наиболее эффективным и удобным для восприятия видом информации была, есть и в обозримом будущем будет информация графическая. Любые объемы информации человек лучше усваивает, когда она поступает через канал зрения. Поэтому доля графических данных в профессиональной деятельности любого рода неуклонно растет. Следовательно, требуются средства для работы с изображениями, и специалисты, умеющие грамотно работать с этими средствами: исследователи в различных научных и прикладных областях, художники, конструкторы, специалисты по компьютерной верстке, дизайнеры, разработчики рекламной продукции, создатели Web-страниц, авторы мультимедиа-презентаций, медики, модельеры тканей и одежды, фотографы, специалисты в области дизайна, рекламы, теле- и видеомонтажа и др. В настоящее время персональные компьютеры имеют такие характеристики, которые позволяют профессионалам в области изобразительного искусства (художники-оформители, дизайнеры, архитекторы) обходиться без традиционных инструментов художника: бумаги, красок, карандашей. Всё это заменяет компьютер с установленным на него специальным программным обеспечением.

Обучение по программе направлено на дальнейшую профориентацию, ненавязчиво направляет на выбор будущей профессии. Таким образом, человек, занимающийся компьютерной графикой, дизайном и фотографией, активно расширяет свой кругозор, приобретает навыки работы с различного рода изображениями, развивает и тренирует восприятие, формирует исследовательские

умения и умения принимать оптимальные решения. Содержание программы не ограничивается какой-либо одной областью знаний, а нацелено на расширение знаний (переплетение истоков общих знаний о мире, законах бытия, о своем внутреннем мире с умением творчески представить свое видение, понимание, чувствование, осмысление). Обучение по программе способствует развитию у обучающихся гибкого мышления, фантазии, интуиции.

На сегодняшний день у детей в городском округе Красноуфимск существует потребность в формировании навыков работы в области компьютерной графики, дизайна, искусства фотографии. Программа разработана с учётом потребности населения городского округа Красноуфимск.

Программа специально разработана в целях сопровождения социальноэкономического развития муниципалитета по обозначенному на уровне городского округа Красноуфимск муниципальному проекту «Уральская инженерная школа» в 2016 - 2020 г.г.

Программа направлена на освоение обучающимися навыков работы в области компьютерной графики, дизайна, искусства фотографии, на организацию их полноценного досуга.

 Программа не предполагает конкурсного отбора, рассчитана на сопровождение всех категорий обучающихся, но владеющих компьютером на базовом уровне.

Программа предусматривает для обучающихся возможность выбора и построения индивидуальной образовательной траектории.

*Цель программы*: формирование у обучающихся навыков работы в области компьютерной графики, дизайна, искусства фотографии.

*Задачи:*

- формирование у обучающихся знаний о цифровом творчестве;

- формирование знаний специальной терминологии;

- формирование знаний принципов построения и хранения изображений;

- формирование представлений о многообразии форматов графических файлов и целесообразность их использования при работе с различными графическими программами;

- развитие навыков компьютерной грамотности;

- развитие креативности и творческогомышление, воображения обучающихся;

- формирование представления о роли новых информационных технологий в развитии общества, изменении содержания и характера деятельности человека;

- формирование интереса к полиграфическому искусству, дизайну, фотографии;

- развитие композиционного мышления, художественного вкуса;

- развитие способности к выражению в творческих работах своего отношения к окружающему миру;

 - привитие навыков сознательного и рационального использования компьютера в учебной деятельности.

*Практическая значимость программы.* Обучение в студии дизайна способствует формированию у обучающихся навыков практической деятельности в области графического дизайна, анимации, видеомонтажа и искусства фотографии.

*Отличительная особенность программы:*

- программа ориентирована на обучающихся, чьи интересы в использовании возможностей компьютера выходят за рамки школьного курса информатики;

- данный курс программы рассчитан и на тех обучающихся, которые владеют компьютером на базовом уровне;

- программой предусмотрена дифференциация и индивидуализация в обучении.

*Адресат программы:* набор обучающихся в объединение проводится на свободной основе. Объединение комплектуется из обучающихся, проявляющих интерес к компьютерной графике, дизайну и анимации. Возраст обучающихся по программе 10-14 лет. Переходный возраст является возрастом для самоутверждения и поиска своего хобби в мире увлечений. Обучающихся в данном возрасте необходимо заинтересовать серьезным делом, чтобы они в дальнейшем нашли свое место в жизни. В содержании программы учитываются возрастные и индивидуальные особенности обучающихся, особенности образовательного процесса в учреждении дополнительного образования (занятия детей по желанию, по интересу, на добровольных началах, с практической направленностью). Обучающиеся участвуют в выставках и конкурсах различного уровня, что способствует созданию «ситуации успеха» и мотивации на дальнейшую творческую деятельность.

*Объём программы -* 144 часа.

*Срок реализации программы* - 1 год.

*Режим занятий: з*анятия проводятся по 2 часа – 2 раза в неделю. Продолжительность занятий - 45 минут, перемен - 10 минут. Число обучающихся, одновременно находящихся в учебной группе составляет от 8-ми до 15-ти человек.

*Форма обучения:* очная.

*Виды занятий.* Основная форма организации образовательного процесса – учебное занятие. Кроме того, используются такие формы, как занятиесоревнование, занятие-презентация. Обучающиеся презентуют и проводят защиту своих творческих проектов.

Содержание программы предусматривает теоретическую и практическую подготовку обучающихся.

Теоретическая подготовка обучающихся по программе *п*редполагает изучение обучающимися теоретических основ компьютерной графики и дизайна. Обучающиеся знакомятся с основными понятиями; изучают основы компьютерной графики; основы работы в графическом редакторе Adobe Photoshop; знакомятся с различными приемами работы с изображениями. Педагогом на занятиях проводятся беседы о приемах и способах редактирования изображения, создания компьютерной 3D модели, профессиональной фотографии, о правилах поведения, взаимодействия в группе, о правилах техники безопасности.

Практическая работа направлена на применение теоретических знаний в учебном и творческом опыте, предполагает изучение основ графического дизайна через выполнение большого количества упражнений, выполняемых средствами компьютерной графики. Акцент делается на интерактивность компьютерной графики, благодаря которой обучающиеся могут в процессе анализа изображений

динамически управлять их содержанием, формой, размерами и цветом, рассматривать графические объекты с разных сторон, приближать и удалять их, менять характеристики освещенности и проделывать другие подобные манипуляции, добиваясь наибольшей наглядности.

*Содержание программы* направлено на освоение обучающимися теоретических основ компьютерной графики и дизайна, на формирование у них навыков практической деятельности в области графического дизайна, анимации, видеомонтажа и искусства фотографии.

Программа реализуется в 2 этапа.

1 этап - первичное знакомство обучающихся с компьютерной графикой как одним из видов цифрового творчества; формирование специальных знаний и умений, необходимых для работы в графических редакторах; практическое овладение основами мастерства в избранном виде деятельности; выполнение заданий по образцу (разных по объему и сложности выполнения).

2 этап - закрепление и расширение теоретических знаний в избранном виде деятельности, развитие практических умений; выполнение коллажей, монтаж фотографий, включение обучающихся в творческий процесс по созданию проектов через выполнение творческих заданий.

*Планируемый результат:* у выпускников сформированы навыки работы в области компьютерной графики, дизайна, искусства фотографии.

# *Комплекс организационно – педагогических условий, включая формы аттестации* Учебный план

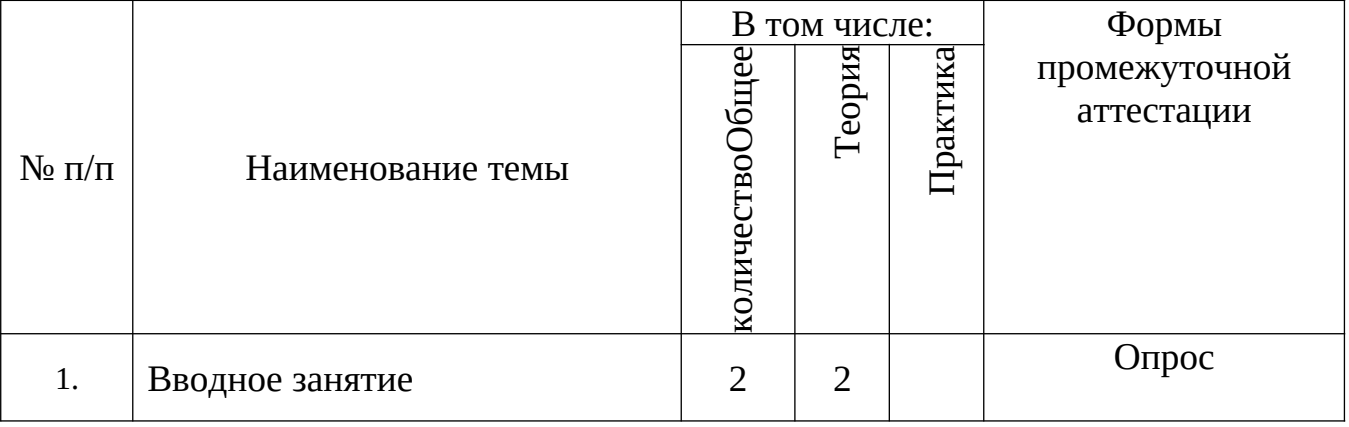

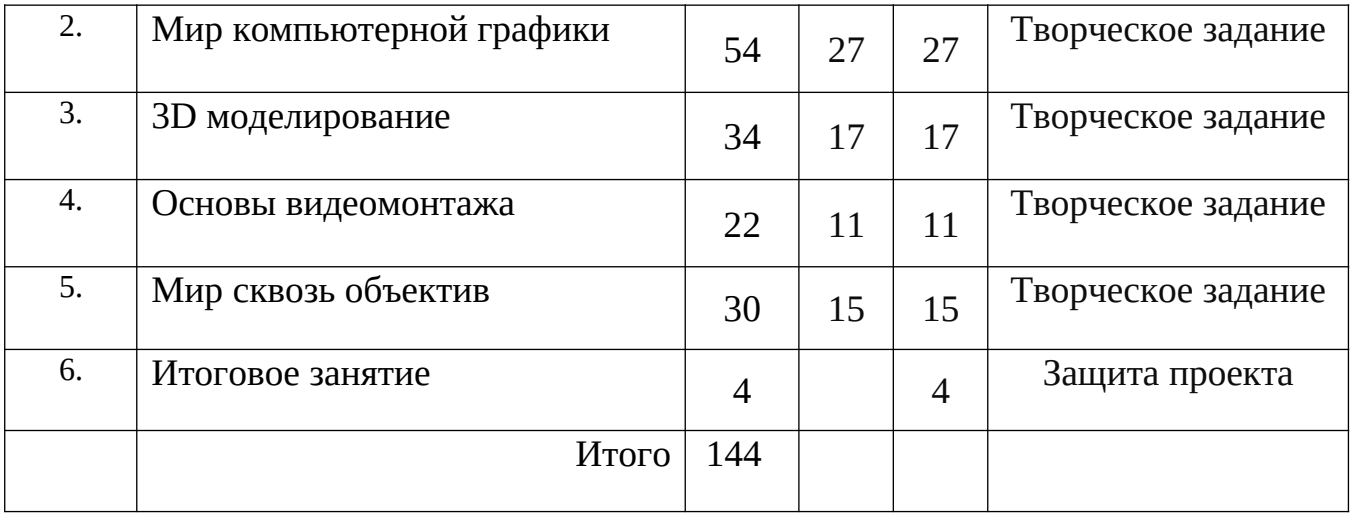

### Содержание программы

*Тема 1. Вводное занятие.*

Экскурсия по Дворцу. Распределение рабочих мест. Правила поведения во Дворце. Содержание деятельности в объединении. Введение в программу. Основы работы с компьютером. Правила техники безопасности. Правила организации рабочего места.

*Тема 2. Мир компьютерной графики.* 

Компьютерная графика как вид цифрового творчества. Виды компьютерной графики: двухмерная, трёхмерная, растровая и векторная. Достоинства и недостатки векторной и растровой графики. Основные понятия компьютерной графики: разрешение экрана, разрешение изображения, глубина цвета, графические форматы. Программные средства компьютерной графики. Графические редакторы. Понятие графический редактор. Виды графических редакторов. Графический редактор Adobe Photoshop. Программы для работы с трёхмерной графикой. Интерфейс растрового редактора Adobe Photoshop.

Основные элементы интерфейса программы. Рабочая среда программы. Управление окнами, палитрами, панелями программы. Настройка параметров растрового редактора Adobe Photoshop. Панель инструментов программы. Назначение каждого из инструментов и область их применения. Панели и меню параметров инструмента.

*Практическая работа.* Работа с интерфейсом программы, основными инструментами программы. Создание новых изображений с требуемыми характеристиками, переключение между документами, отмена действий, управление окном просмотра документа, работа с палитрами и использование инструментов рисования. Настройка элементов интерфейса. Создание собственного проекта. Поиск идеи проекта. Создание эскиза. Работа над проектом. Защита проекта.

*Тема 3. 3D моделирование.*

Программа ZBrush 4R6. Основы 3D технологий. Области использования 3-х мерной графики и её назначение. Демонстрация возможностей 3-х мерной графики. Программы для создания 3D объектов. Моделирование 3-х мерных объектов. Интерфейс программы. Принципы построения геометрии. Навигация в программе. Режимы рисования и редактирования. Моделирование на основе стандартных примитивов. Инструменты для моделирования. Трансформация объектов. Маскирование и скрытие частей моделей. Симметрия. Основные кисти для скульптинга, их настройка. Редактор материалов. Уровни подразделения геометрии. Полигруппы. Работа с подобъектами. Геометрия высокой плотности. Начальные этапы скульптинга. Изменение топологии модели для добавления деталей или оптимизации поверхности.

*Практическая работа.* Создание собственного проекта. Поиск идеи проекта. Разработка эскиза. Моделирование 3-мерной модели на основе эскиза. Визуализация 3-мерной модели. Защита проекта.

*Тема 4. Основы видеомонтажа.*

Основы видеомонтажа. Основные понятия при работе с видеоинформацией. Структура видеоинформации. Программа Magix Vegas Pro 13. Интерфейс и навигация. Этапы создания и сохранения проекта. Способы настройки переходов между видеофрагментами. Наложение звука. Этапы монтажа видеофайлов. Режимы разрезания и склеивания кадров видеоролика.

*Практическая работа*. Монтаж простого фильма из статических изображений (быстрый старт): использование плавных переходов между кадрами, оформление: название, титры, добавление звука, наложение фоновой музыки, эффектов, фильтров. Настройка характеристик проекта. Разработка творческого проекта: монтаж видеоролика на свободную тему. Защита творческого проекта.

*Тема 5. Мир сквозь объектив.*

История фотографии. Правила работы с фотоаппаратом. Устройство цифровых фотокамер. Основные характеристики фотокамеры. Аксессуары для фотокамеры. Правила ухода за фотоаппаратом. Фотооптика, её виды. Режимы съёмки. Основные приемы съемки, цветовой тон, насыщенность, как свет влияет на фотографию. Техника съемки портрета, группового портрета. Понятия: диафрагма, выдержка, светочувствительность, экспозиция, экспозамеры, баланс белого. Приёмы фотосъёмки пейзажей, архитектурных сооружений, интерьера.

Студийная съёмка. Динамичные сюжеты и макросъемка. Съемка в сложных условиях освещенности. Правила использования искусственных источников света. Видеосъёмка. Способы сохранения снимков на компьютер.

*Практическая работа.* Настройка фотоаппарата. Первая съёмка, проба разных видов съёмки. Студийная съёмка с использованием искусственных источников света. Сохранение снимков на компьютер. Обработка снимков. Защита творческого задания.

*Тема 6. Итоговое занятие.*

Разработка творческого проекта. Защита проекта.

# Планируемые результаты

Обучающиеся 1 года обучения *должны знать:*

- терминологию в сфере компьютерной графики;

-виды компьютерной графики: растровой, векторной, фрактальной;

-основные понятия компьютерной графики: разрешение экрана, принтер, изображения; цвет в компьютерной графике и цветовые модели и другие;

-особенности, достоинства и недостатки растровой графики;

-способы хранения изображений в файлах растрового формата;

-назначения и функций растровых графических программ;

-применение инструментария растровой программы в определенном алгоритме; -основные закономерности и правила композиции и умение применять их в практической работе.

Обучающиеся 1 года обучения *должны уметь:*

- создавать художественный образ на основе решения технических и творческих задач;

- различать форматы графических файлов и понимать целесообразность их использования при работе с различными графическими программами;

- обрабатывать графическую информацию с помощью растровых программ;

- работать с текстом в растровой программе;
- применять в изображении различные эффекты;

- создавать собственные изображения, используя инструменты рисования;

- создавать монтаж из готовых изображений (создание многослойных документов);

- настраивать интерфейс, навигацию и масштаб показа изображения;

- работать с инструментами графического редактора;
- работать со слоями и управления слоями;

- пользоваться различными приемами работы в компьютерной графике;

# Календарный учебный график

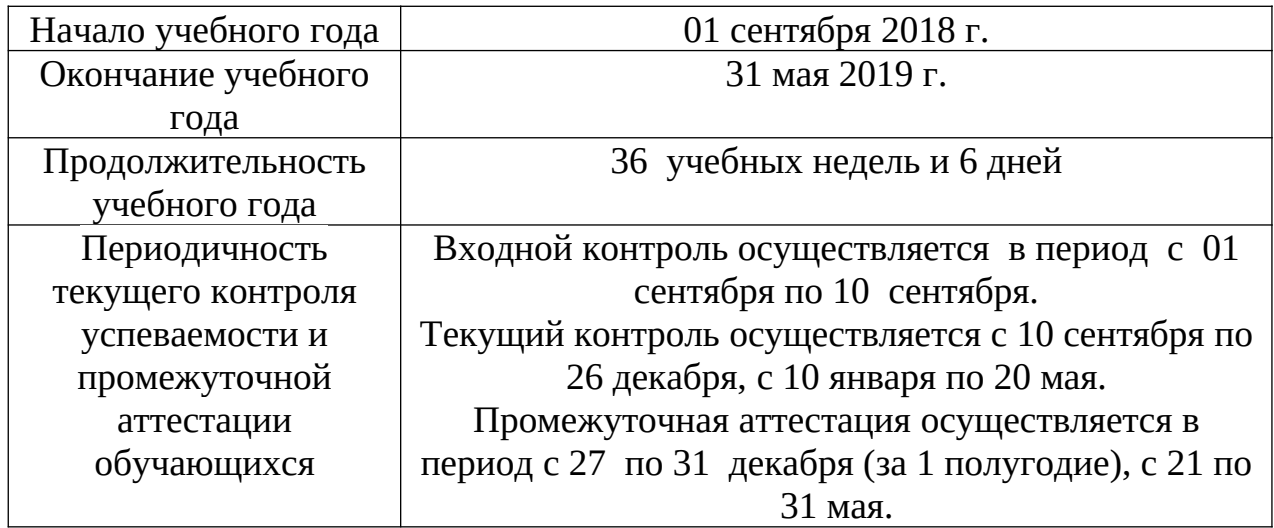

Периодичность и порядок текущего контроля успеваемости и промежуточной аттестации обучающихся по программе осуществляется согласно календарного учебного графика.

Формы текущего контроля и промежуточной аттестации обучающихся:

- входной контроль (опрос);

- текущий контроль (наблюдение, анализ продуктов деятельности, срез знаний, тестирование, участие в конкурсных мероприятиях);

- итоговый контроль (защита творческих проектов, просмотр и анализ «копилки творческих работ»).

Оценке подвергаются**:**

- самостоятельность и оригинальность замысла;

- степень выполнения учебной задачи;

- владение инструментами и технологиями обработки изображений;

-умение анализировать, делать выводы, смекалка;

-умение принимать технические решения.

Контрольно-измерительные материалы: карточки-задания, опросник, лист наблюдения, протокол контрольного занятия и др.

Кроме того, контрольно-измерительные материалы предусматривают не только проведение текущего контроля успеваемости и промежуточной аттестации обучающихся по программе, но и оценку удовлетворённости качеством дополнительных образовательных услуг.

## Методические материалы

Программа основывается на программах: «Компьютерная графика и дизайн», (А.С. Деденёва, А.С. Сокольская, И.Е. Домогацкая, С.М.Пелевина, О.В.Соловьева), «Компьютерная графика», (Бодарева М.Д.).

Программа предусматривает использование элементов следующих педагогических технологий: технология проектного обучения, технология развивающего обучения, технология проблемного обучения, здоровьесберегающие технологии.

Образовательный процесс организуется с учетом следующих принципов: дифференциации, вариативности, адаптивности, непрерывности и преемственности, практической направленности, научности, интегративности, наглядности и доступности.

На первом этапе осуществляется первичное знакомство обучающихся с компьютерной графикой как одним из видов цифрового творчества; формирование специальных знаний и умений, необходимых для работы в графических редакторах; практическое овладение основами мастерства в избранном виде деятельности; выполнение заданий по образцу (разных по объему и сложности выполнения).

Второй этап предусматривает закрепление и расширение теоретических знаний в избранном виде деятельности, развитие практических умений; выполнение коллажей, монтаж фотографий, включение обучающихся в творческий процесс по созданию проектов через выполнение творческих заданий.

Задания носят творческий характер и рассчитаны на индивидуальные темпы выполнения. На занятиях обучающиеся создают различную полиграфическую продукцию (коллажи, плакаты, рекламную продукцию и т.д.), художественное фото и анимацию.

Практическая работа предусматривает освоение приемов и способов редактирования и обработки изображения, создания компьютерной 3D модели, самостоятельное выполнение практических заданий.

Программой предусмотрено ведение «копилки творческих работ» (электронная папка).

В образовательном процессе используется индивидуальный подход в обучении:

- осознание и признание права личности быть не похожей на других;

- проявление уважения к личности;
- предоставление права на свободу выбора;
- оценка не личности обучающихся, а его деятельности, поступков;
- умение смотреть на проблему глазами обучающихся;

- учет индивидуально – психологических особенностей обучающихся.

В качестве методов обучения на занятиях используются:

- словесные (беседы, объяснение, рассказ);

- наглядные (показ примеров цифровых работ, иллюстраций, видео-уроков и

др.);

- репродуктивные (выполнение практических заданий по образцу);

- частично-поисковые (выполнение творческих заданий);
- проблемные (самостоятельная разработка проектов).

Программой предусмотрена работа творческой группы. Творческая группа создаётся из обучающихся, проявивших интерес, свои способности, отличающихся трудолюбием, творческой активностью и по желанию самих обучающихся.

*Оборудование:*

- столы;
- стулья;

• угловая полка для методической документации и дидактического материала.

*Мультимедийное оборудование:*

- компьютеры;
- операционная система «Windows 7»;
- графический редактор «Adobe Photoshop»;
- программа трёхмерного моделирования «Pixologic ZBrush»;
- программа видео редактор «Magix Vegas Pro 13».

*Наглядные пособия:*

- мультимедийные презентации;
- инструкции;
- обучающие видеоролики.

*Раздаточный материал:*

- инструкции;
- проверочные и обучающие тесты.

*Инструкции:*

- правила техники безопасности;
- правила пожарной безопасности;
- правила электробезопасности;
- правила дорожного движения.

#### Список литературы

1. Босова Л.Л. Набор цифровых образовательных ресурсов "Информатика". - М.: БИНОМ. Лаборатория знаний, 2007.

2. Босова Л.Л., Босова А.Ю. Информатика. Методическое пособие. - М.: БИНОМ. Лаборатория знаний, 2007.

3. Босова Л.Л., Босова А.Ю., Коломенская Ю.Г. Занимательные задачи по информатике. - М.: БИНОМ. Лаборатория знаний, 2006.

4. Горбунова Л.Н., Лунина Т.П. Клуб весёлых информатиков. - Волгоград: Учитель, 2009.

5. Гринберг А.Д., Гринберг С. Цифровые изображения. - Минск, ООО Попурри, 1997.

6. Джейсон Саймонс/ Настольная книга дизайнера. Обработка иллюстраций. – М.: АСТ, Астрель, 2007

7. Залогова Л.А. Компьютерная графика. Элективный курс: Практикум. – М.: БИНОМ. Лаборатория знаний, 2005.

8. Залогова Л.А. Компьютерная графика. Элективный курс: Учебное пособие. – М.: БИНОМ. Лаборатория знаний, 2005.

9. Интегративная программа поли художественного развития. Изобразительное искусство и среда (природа - пространство - архитектура) 1-11 классы. - М., 1995.

10. Как перейти с компьютером на ТЫ. Творческие проекты и оригинальные решения - "ЗАО Издательский Дом Ридерз Дайджест", 2008.

11. Кларк Т.М. Фильтры для PhotoShop 8. Спецэффекты и дизайн. - М.; СПб.; Киев: Диалектика, 1999.

12. Клосковски М. IllustratorCS: техника и эффекты /Мэтт Клосковски; пер. с анг. В.Н.Мирошникова. – М., НТ Пресс, 2005

13. Корриган Дж. Компьютерная графика. - М: Энтроп, 1995.

14. Мак-Клелланд, Дик. Photoshop 7. Библия пользователя: пер. с анг. – М.: Издательский дом «Вильямс», 2003

15. Материалы авторской мастерской Босовой Л.Л. (http://metodist.lbz.ru/authors/informatika/3/

16. Могилев А.В. Информатика: учеб. пособие для студ. пед. вузов/А.В.Могилев, М.И.Пак, Е.К.Хеннера – 4-е изд., М., Издат. центр «Академия», 2007

17. Парнах М.А. Уроки изобразительного искусства: Методическое пособие для учителей, воспитателей и родителей. - М.: Издатель Рассказов, 2000.

18. Разработанный лабораторный практикум составителем программы дополнительного образования детей «Компьютерная графика».

19. Ресурсы Единой коллекции цифровых образовательных ресурсов (http://school-collection.edu.ru/)

20. Стрелкова Л.М. Photoshop. Практикум - М.: Интеллект-Центр, 2006.

21. Тайц А.М., Тайц А.А. AdobePhotoShop 7. - СПб.: БХВ-Петербург, 2002.

22. Уэйнманн Э., Лурекас П. IllustratorCS для Windows и Macintosh; Пер. с англ.- М., НТ Пресс, 2005

23. Фридланд А.Я. Информатика и компьютерные технологии: Основные термины: Толков. слов.: Более 1000 базовых понятий и терминов. – 3-е изд., испр. и доп. /А.Я. Фридланд. – М.: ООО «Издательство Астрель»: ООО «Издательство АСТ», 2003

24. Фролов М. Самоучитель. Учимся рисовать на компьютере. ЛБЗ - Бином. 2002.

#### *Нормативные документы:*

1. Федеральный закон от 29.12.2012г. № 273-ФЗ «Об образовании в Российской Федерации».

2. Концепция развития дополнительного образования детей (утверждённая распоряжением правительства Российской Федерации от 04.09.2014 г. № 1726-р0.

3. Постановление главного государственного санитарного врача РФ от 04.07.2014 № 41 «Об утверждении СанПиН 2.4.4.3172-14 «Санитарноэпидемиологические требования к устройству, содержанию и организации режима работы образовательных организаций дополнительного образования детей».

4. Приказ Министерства просвещения Российской Федерации от 09.11. 2018 г. № 196 «Порядок организации и осуществления образовательной деятельности по дополнительным общеобразовательным программам».